## **jQuery 1.4 Cheat Sheet ImpulseStudios.ca**

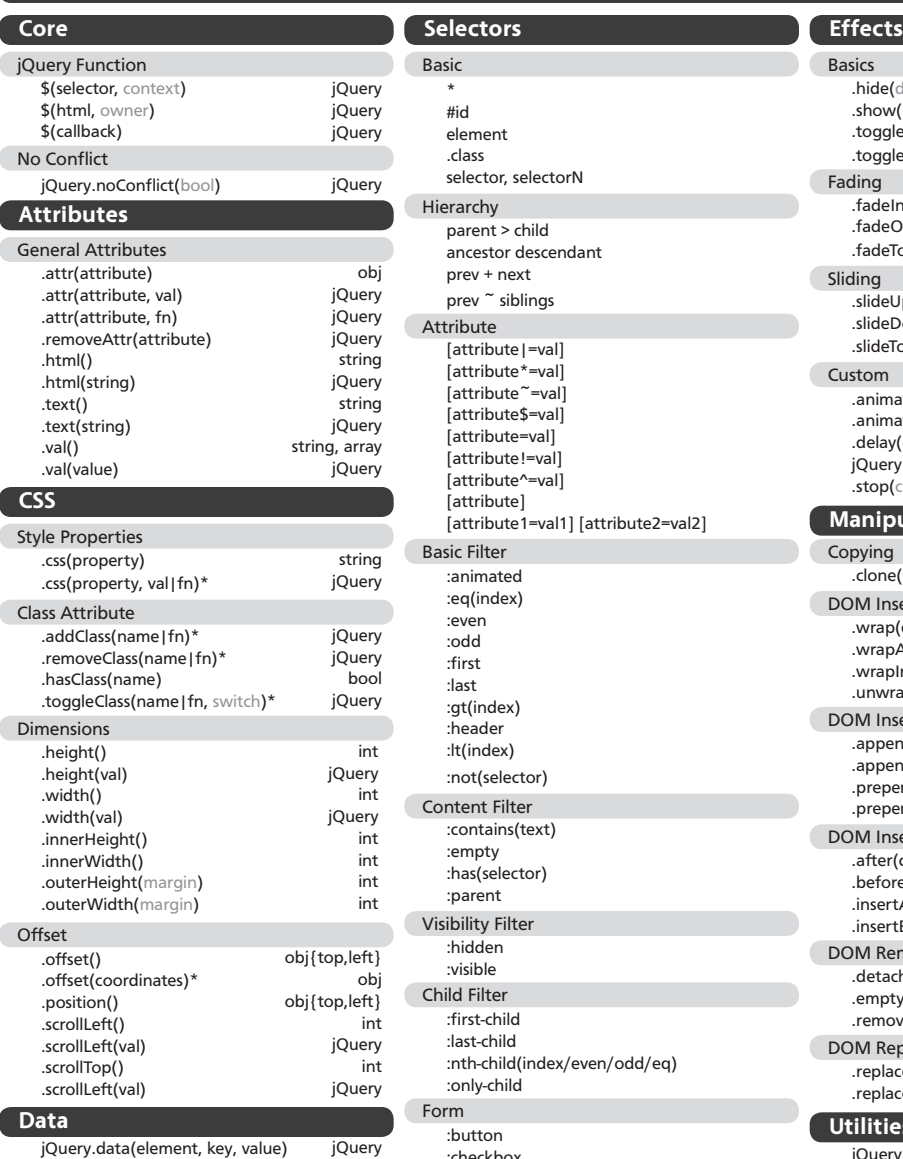

**Miscellaneous**

.each(fn)

.get(index)

.size() .toArray()\*

Collection Manipulation

Collection Manipulation

.index(selector|element)\*

jQuery.data(element, key) .queue(queueName)

.clearQueue(queueName)\* .dequeue(queueName)

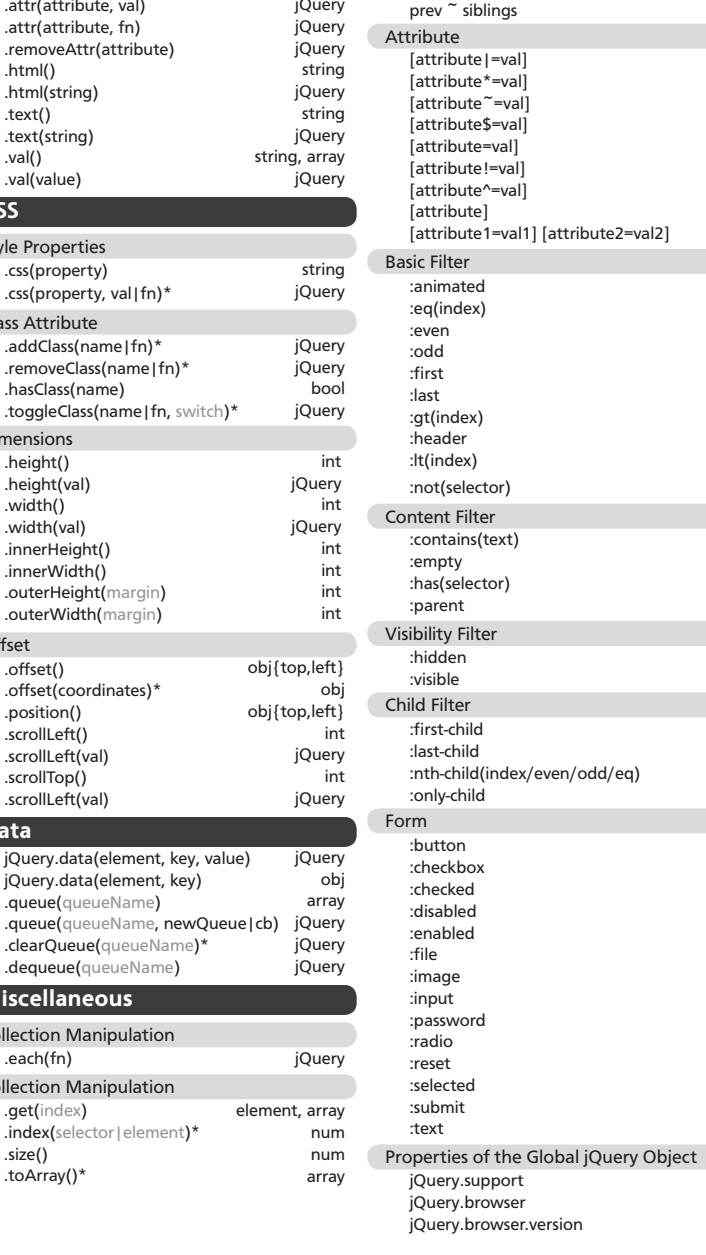

Basic

 $^\star$ #id element .class selector, selectorN

Hierarchy

parent > child ancestor descendant prev + next

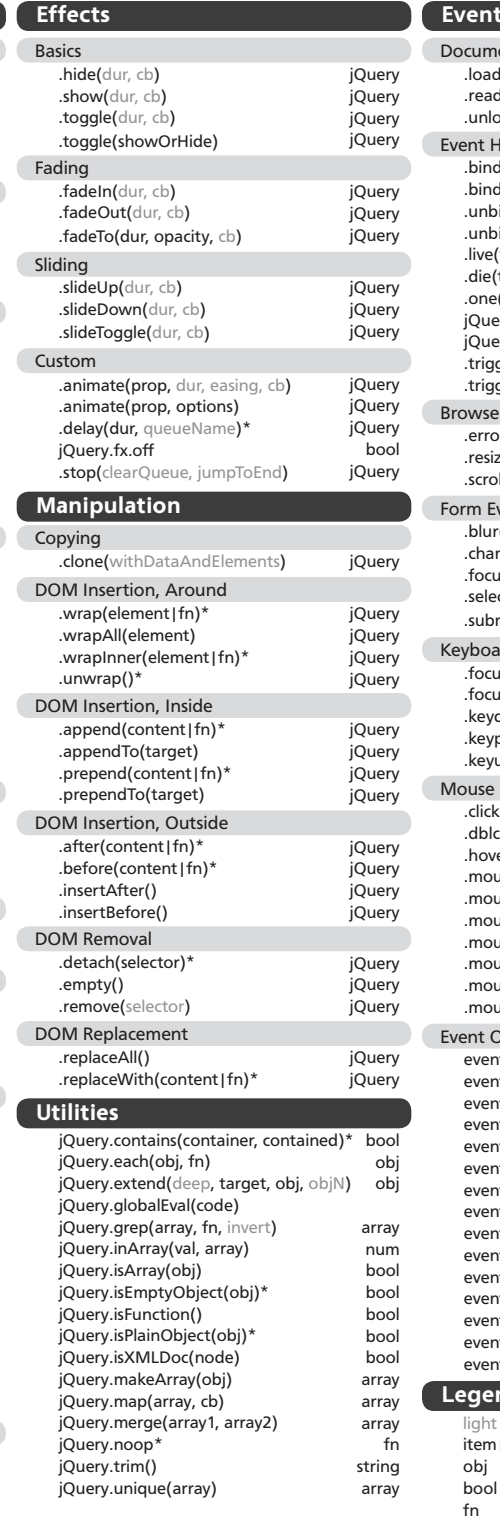

obj map string

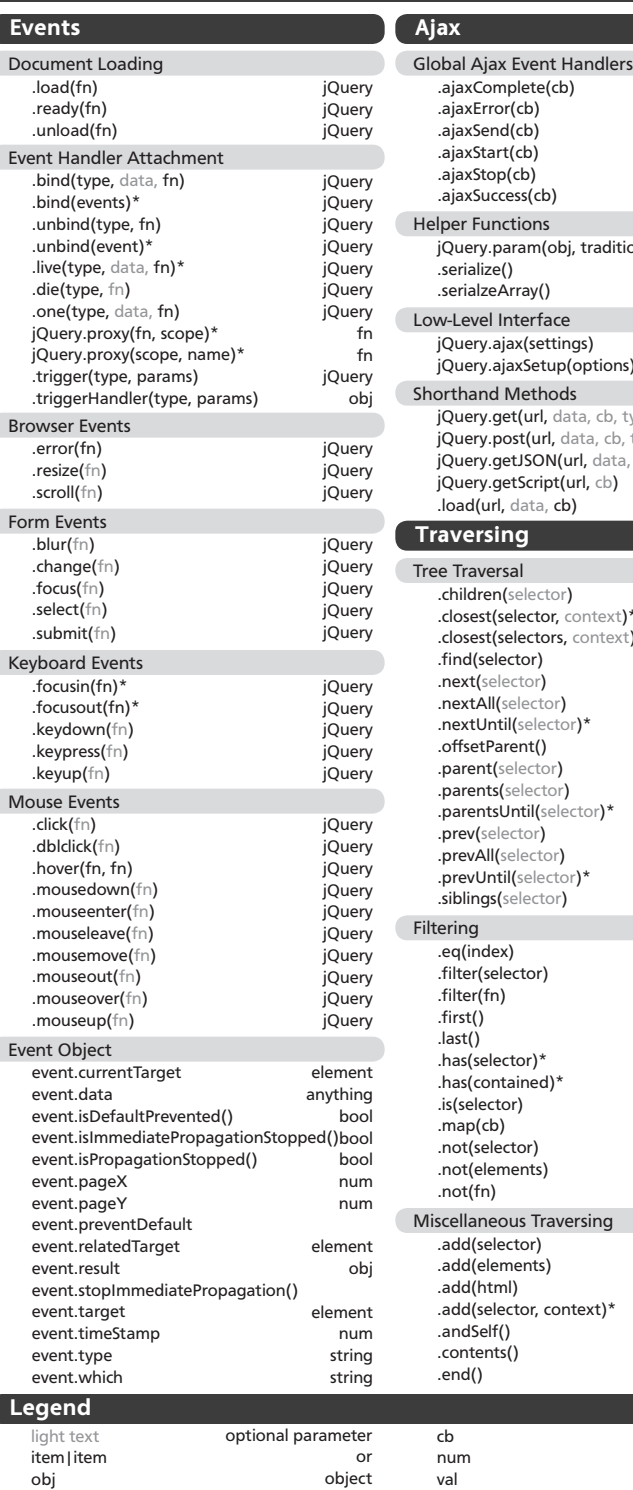

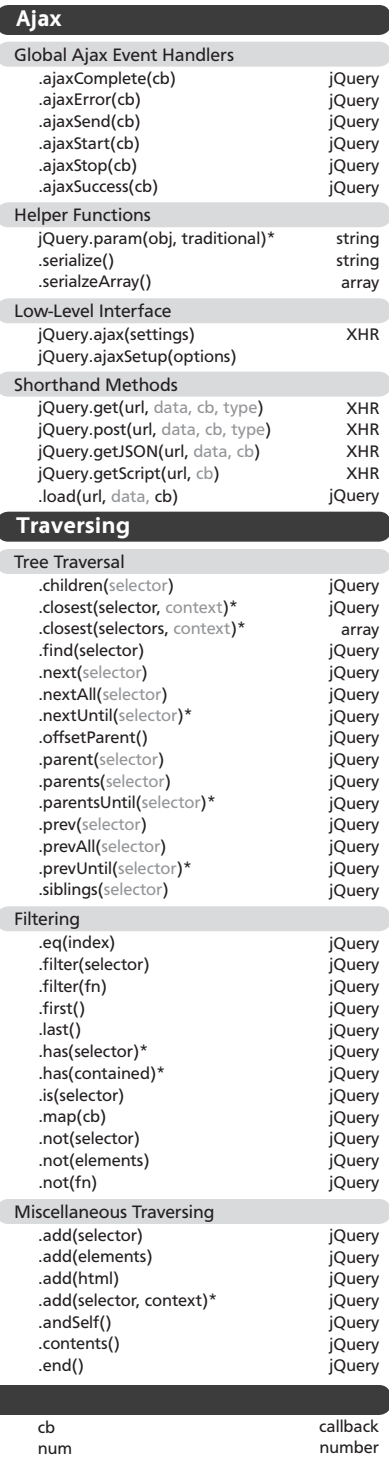

value duration

new or updated in 1.4

dur \*

boolean function